# ECS 36A, May 31, 2023

#### Announcements

- 1. Homework 4 is out, as is the Gradescope.
- 2. Friday's lecture will be recorded and posted to Canvas
  - It will also be posted to AggieVideo
- 3. I will be out of town on Thursday and Friday, so office hours on Friday are cancelled.
- 4. Would extending the due date for homework 3 be helpful?

### Breaking a Line into Alphanumeric Words

- You can use strtok()
  - You have to exclude everything except alphanumerics
  - So the end of token characters has to be everything but alphanumerics!
- You can use fscanf() and a pattern
  - If you do this, the pattern should be only alphanumerics
  - You also have to go between alphanumeric patterns as fscanf() will not
- There's a better way!

### Breaking a Line into Alphanumeric Words

- Read one line at a time; for each line . . .
- If the first character is an alphanumeric:
  - 1. Advance until you do not see an alphanumeric, copying each character into an array; add a '\0' after it
  - 2. Insert the word into your list
  - 3. Advance until you see an alphanumeric or '\0'
  - 4. If ' $\setminus$ 0', go back up and read the next line
  - 5. If alphanumeric, go to 1
  - 6. If not, you will get to a '0'; when you do, read the next line and go to 1

### Rough Outline in Pseudocode

```
while (get there's another line)
    p points to beginning
    while (p does not point to '\0')
         while (p is not an alphanumeric and not
'\0') skip character, advance p
         if (p points to ' \setminus 0')
              break
         while (p is an alphanumeric)
              copy *p into temp array, advance p
         put '\0' at end of temparray
         insert word in temparray into the list
```

• Input line " def ght "(not including quotes)

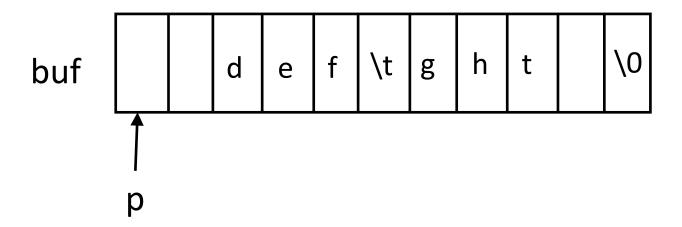

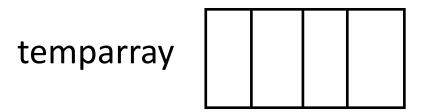

• Input line " def ght "(not including quotes)

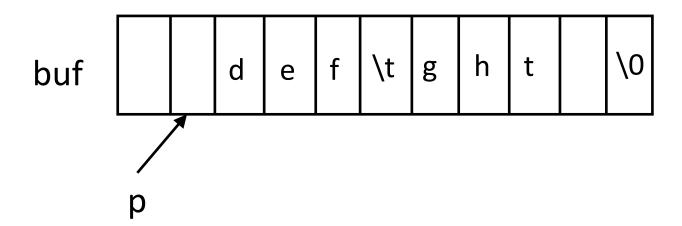

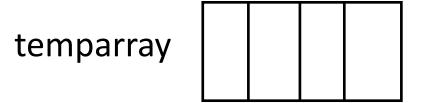

• Input line " def ght "(not including quotes)

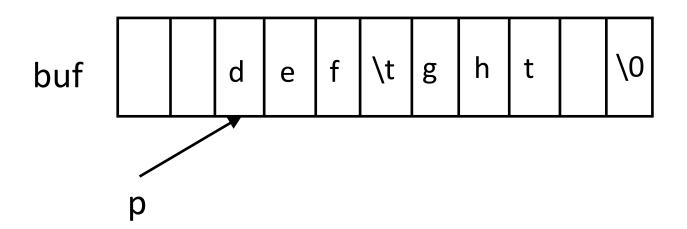

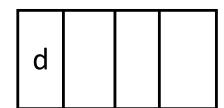

• Input line " def ght "(not including quotes)

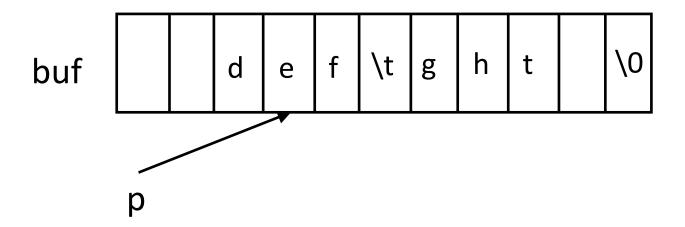

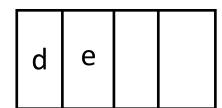

• Input line " def ght "(not including quotes)

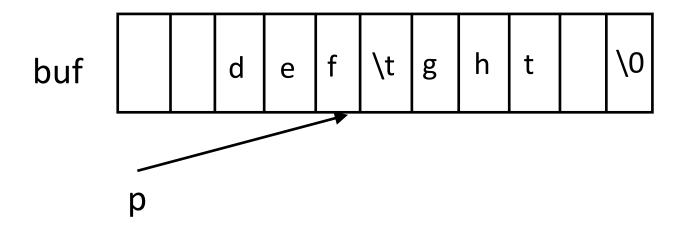

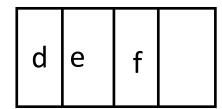

• Input line " def ght "(not including quotes)

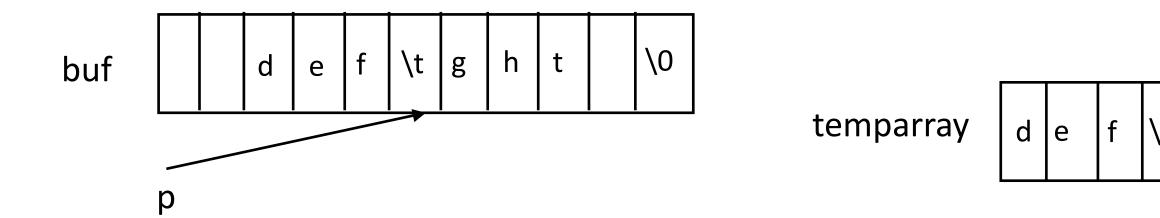

• Input line " def ght "(not including quotes)

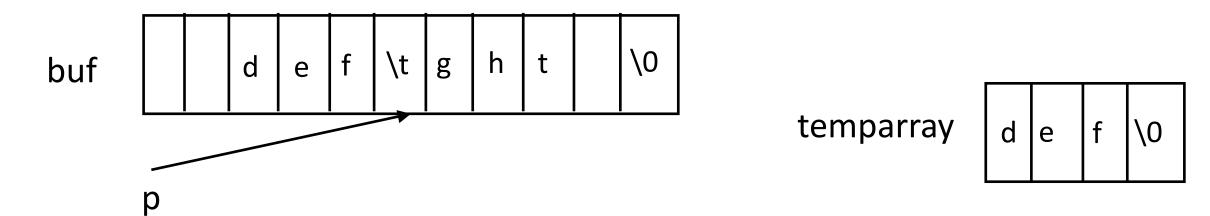

insert temparray ("def")

• Input line " def ght "(not including quotes)

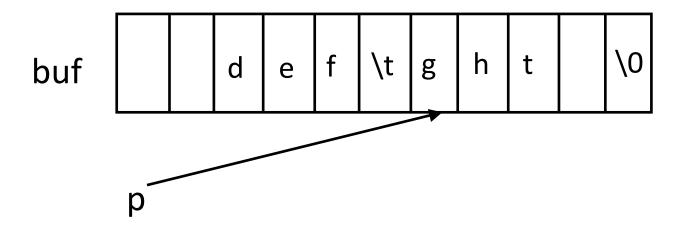

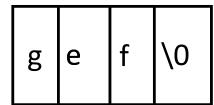

• Input line " def ght "(not including quotes)

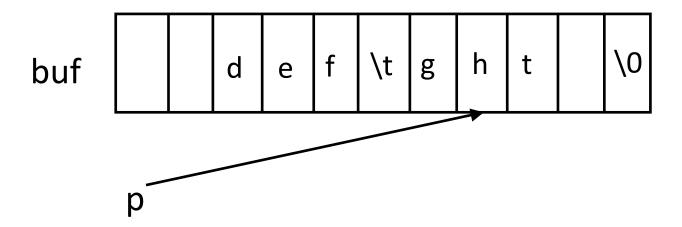

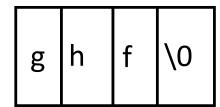

• Input line " def ght "(not including quotes)

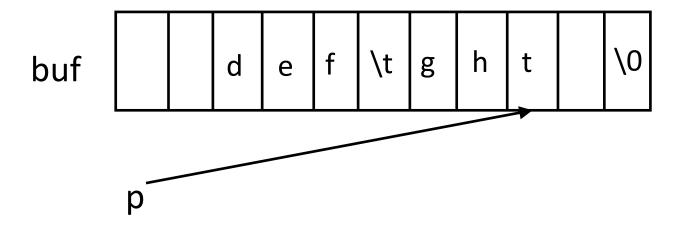

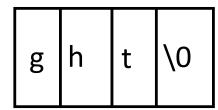

• Input line " def ght "(not including quotes)

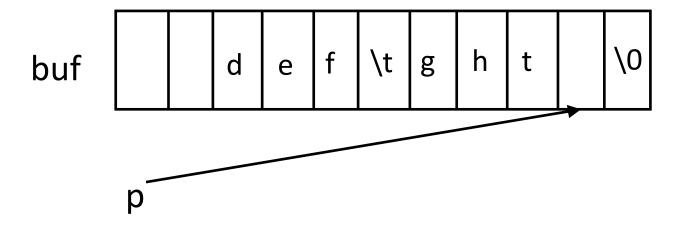

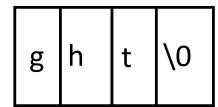

• Input line " def ght "(not including quotes)

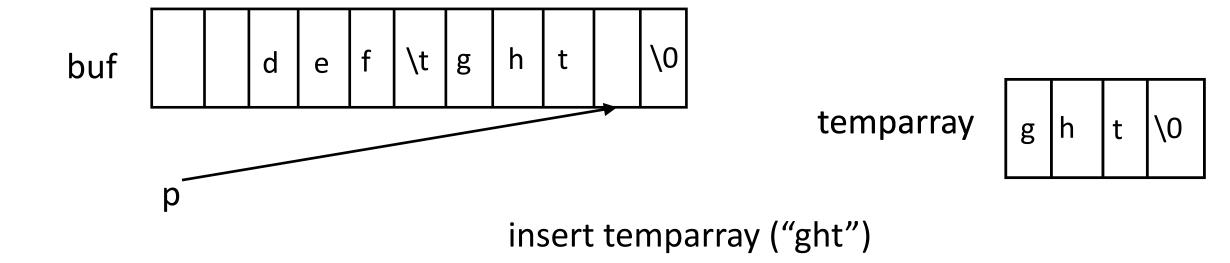

• Input line " def ght "(not including quotes)

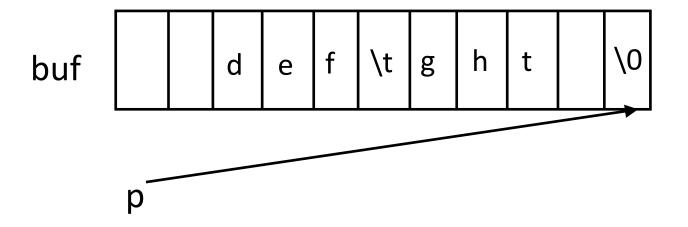

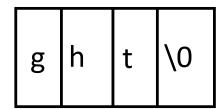

• Input line " def ght "(not including quotes)

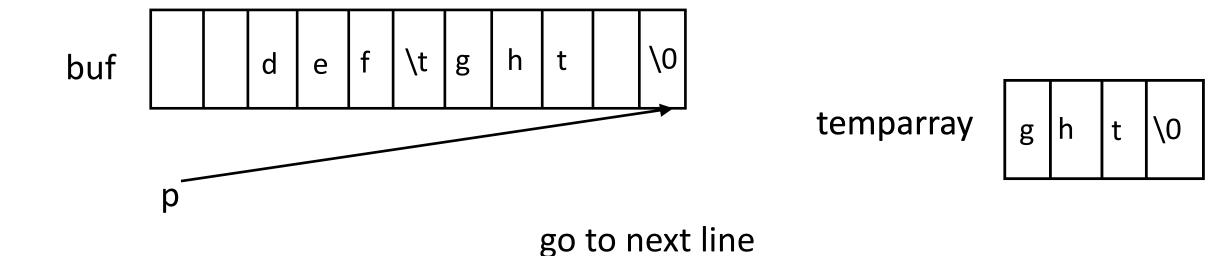

#### Linked List

- A list composed of instantiations of structures
  - One element is whatever is to be sorted (int, for us)
  - Another element is a pointer to the next element; NULL if none

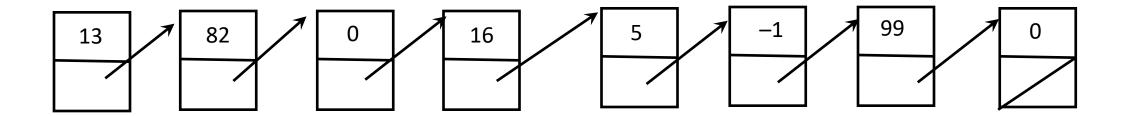

#### Structure for This List

```
This holds the integer
struct node {
                                        that you read in
      int num;
      struct node *next;
                                           This holds the pointer
                                           to the next element
                                           in the linked list; it's
struct node *list;
                                           NULL if it's at the end
                                    This points to the first
                                    element of the list
```

# Changing How Memory Is Allocated

- Now you can allocate memory one element ("node") at a time
- Insertion at beginning is like this (see "linked.c", II. 72–76):
  - new->next = first;
  - list = new;
- Insertion in the middle between prev and succ is (see "linked.c", II. 78–97):
  - new->next = succ;
  - prev->next = new;
- Insertion at the end nomore of the list (same as above):
  - nomore->next = new;

### Insertion

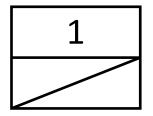

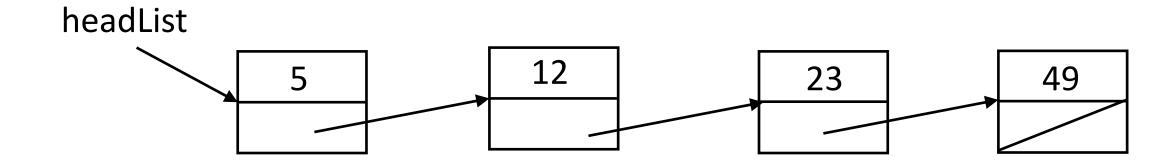

# Insertion: At the Beginning of the List

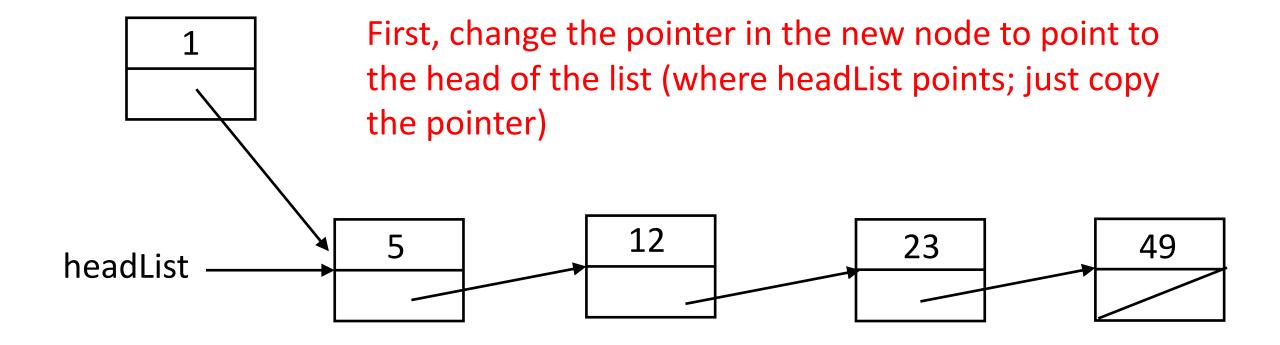

24

# Insertion: At the Beginning of the List

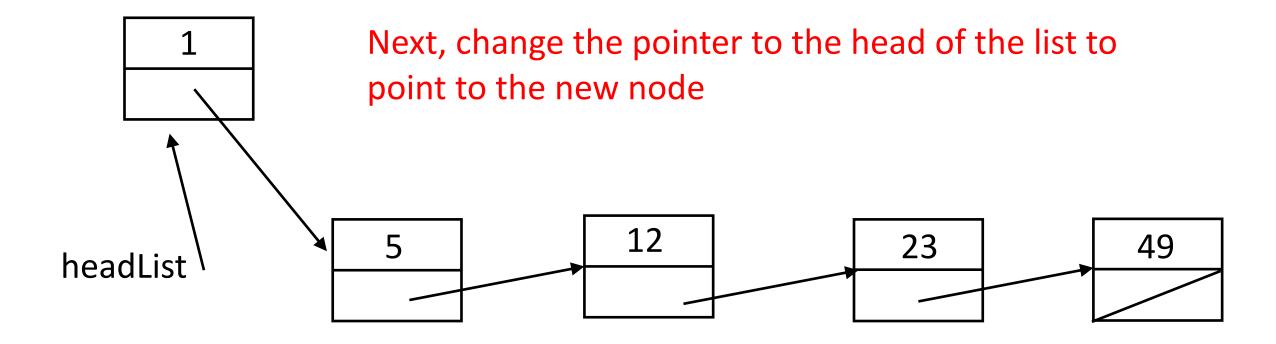

#### Code for This

- new is a pointer to the new node, headList points to the head of the list
- First, make new point to the old head. of the list

```
new->next = headList;
```

Next, make the pointer to the head of the list point to new

```
headList = new;
```

#### Insertion: In the Middle of the List

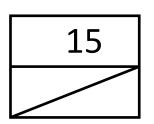

First, scan down the list until you reach the node before which the new node goes.

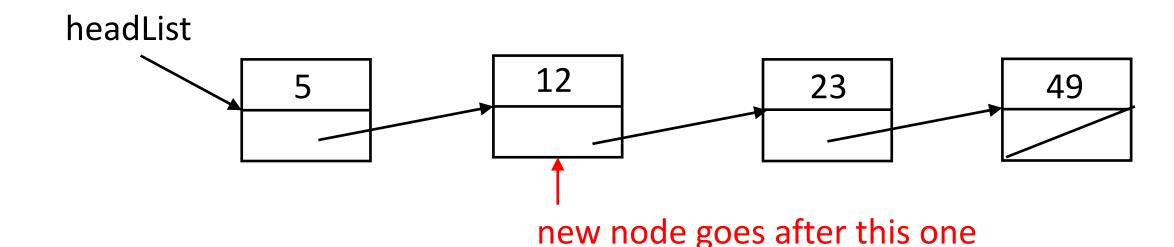

#### Insertion: In the Middle of the List

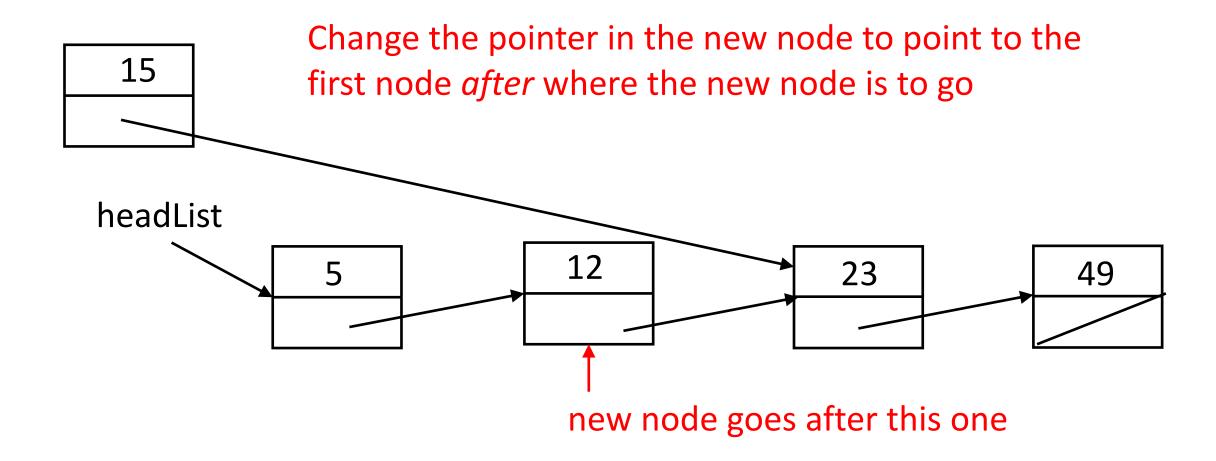

#### Insertion: In the Middle of the List

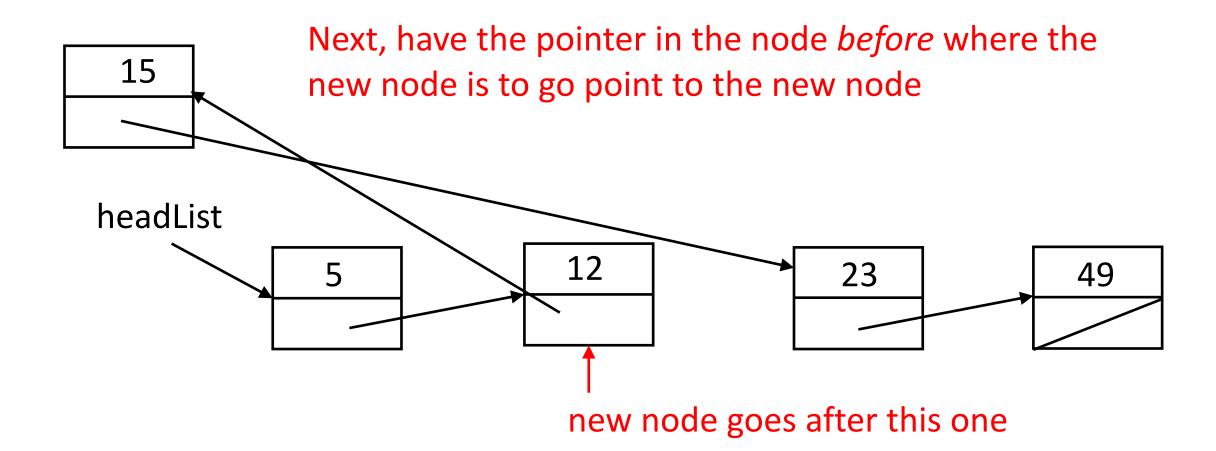

#### Code for This

- new is a pointer to the new node, headList points to the head of the list, and p is a pointer to node
- First, find the node that new goes after

Next, change the pointer in new to point to the node after where this one goes

```
new->next = p->next;
```

Finally, make the node p points to point to new

```
p->next = new;
```

#### Insertion: At the End of the List

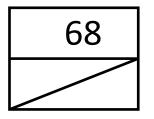

First, scan down the list until you reach the end node

31

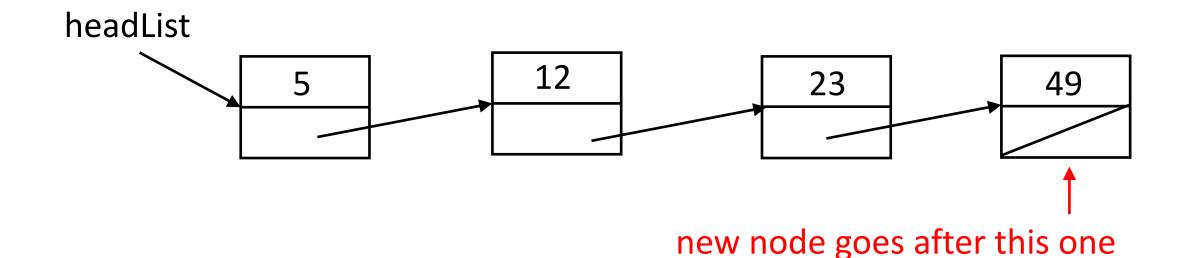

#### Insertion: At the End of the List

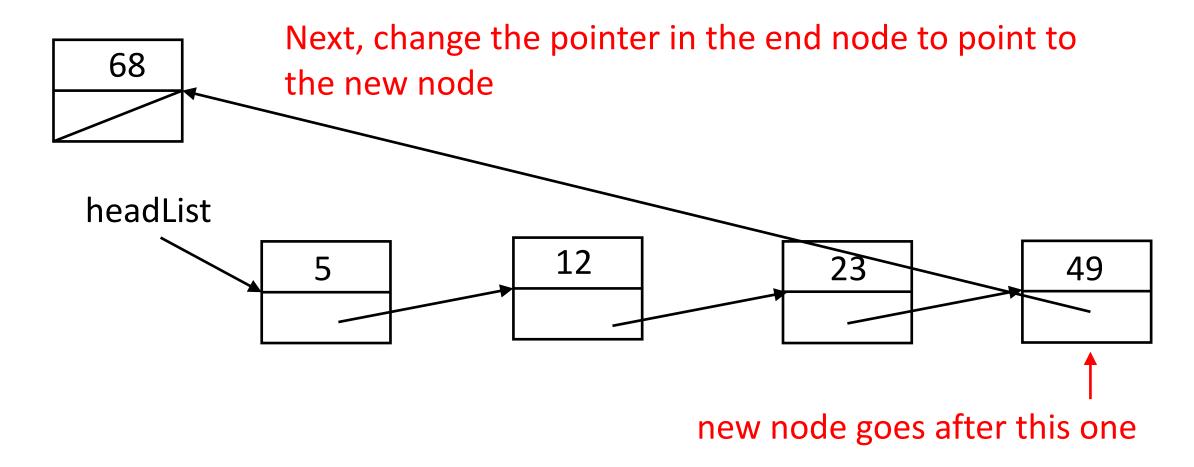

#### Code for This

- new is a pointer to the new node, headList points to the head of the list, and p is a pointer to node
- First, find the node at the end

```
for(p = headList;
    p != NULL && p->next != NULL;
    p = p->next)
    /* do nothing */;
```

Next, change the pointer in what p points to to point to new

```
p->next = new;
```

This may be an excess, but make sure new's pointer field is NULL

```
new->next = NULL;
```

### Sorting

• Function is:

- Here *compar* is function that takes 2 pointers to elements of the array *base*, with *nmemb* members of size *size*
- compar returns negative if first is less than second; 0 if the two are equal; and positive if the first is greater than the second
- You supply compar

### Example compar

```
int cmp(const void *x, const void *y)
    int *px, *py;
    px = (int *) x;
    py = (int *) y;
    return(*px - *py);
```

# Calling *qsort*

```
int arr[100]; /* rray of integers to be sorted */
int narr; /* number of integers in arr */
/* ... put random numbers into arr */
/* now sort them */
qsort(arr, narr, sizeof(int), (int (*)(const void *, const void *) ) cmp);
```